## **[Informacje ogólne](https://pomoc.comarch.pl/dms/index.php/dokumentacja/informacje-ogolne-5/)**

Aplikacje Comarch DMS w wersji 2023.1.2 współpracują z następującymi Systemami Comarch ERP:

- Comarch ERP XL wersje systemu: 2023.0, 2023.1, 2023.2
- Comarch ERP Optima wersje systemu: 2023.3.1, 2023.5.1, 2023.6.1, 2024.0.1
- Comarch ERP Altum wersje systemu: 2022.1, 2022.5, 2023.0, 2024.0, 2024.0.1
- Comarch ERP Enterprise 6.1 DMS Integration APP wersja 26.16
- Comarch ERP Enterprise 6.2 DMS Integration APP wersja 35.5
- Comarch ERP Enterprise 6.3 DMS Integration APP wersja 40.1

## [Dodanie parametru "Nie](https://pomoc.comarch.pl/dms/index.php/dokumentacja/dodanie-parametru-nie-archiwizuj-przeprocesowanych-plikow-w-ramach-okna-ustawienia-ocr-na-zakladce-automatyczne-generowanie-dokumentow/) **[archiwizuj przeprocesowanych](https://pomoc.comarch.pl/dms/index.php/dokumentacja/dodanie-parametru-nie-archiwizuj-przeprocesowanych-plikow-w-ramach-okna-ustawienia-ocr-na-zakladce-automatyczne-generowanie-dokumentow/) [plików" w ramach okna](https://pomoc.comarch.pl/dms/index.php/dokumentacja/dodanie-parametru-nie-archiwizuj-przeprocesowanych-plikow-w-ramach-okna-ustawienia-ocr-na-zakladce-automatyczne-generowanie-dokumentow/) ["Ustawienia OCR" na zakładce](https://pomoc.comarch.pl/dms/index.php/dokumentacja/dodanie-parametru-nie-archiwizuj-przeprocesowanych-plikow-w-ramach-okna-ustawienia-ocr-na-zakladce-automatyczne-generowanie-dokumentow/) ["Automatyczne generowanie](https://pomoc.comarch.pl/dms/index.php/dokumentacja/dodanie-parametru-nie-archiwizuj-przeprocesowanych-plikow-w-ramach-okna-ustawienia-ocr-na-zakladce-automatyczne-generowanie-dokumentow/) [dokumentów"](https://pomoc.comarch.pl/dms/index.php/dokumentacja/dodanie-parametru-nie-archiwizuj-przeprocesowanych-plikow-w-ramach-okna-ustawienia-ocr-na-zakladce-automatyczne-generowanie-dokumentow/)**

W wersji 2023.1.2 został dodany nowy parametr "Nie archiwizuj przeprocesowanych plików". Parametr jest dostępny na zakładce

 $ACD$  [Automatyczne generowanie dokumentów] w ramach okna  $\Omega_{\scriptscriptstyle\rm CR}$ wyświetlanego po naciśnięciu przycisku [Ustawienia OCR]. Jeśli użytkownik zaznaczy parametr "Nie archiwizuj Zapisz przeprocesowanych plików" i wybierze przycisk [Zapisz], wówczas przeprocesowane pliki nie ulegną archiwizacji – po przetworzeniu zostaną usunięte i nie będą dostępne w katalogu, który wybrano jako ten, z którego pliki dokumentów są pobierane do procesowania.

Zastosowanie tego parametru ma szczególne znaczenie, jeśli użytkownicy mają ograniczoną ilość miejsca na przechowywanie plików, jak np. podczas pracy z Comarch DMS w chmurze.

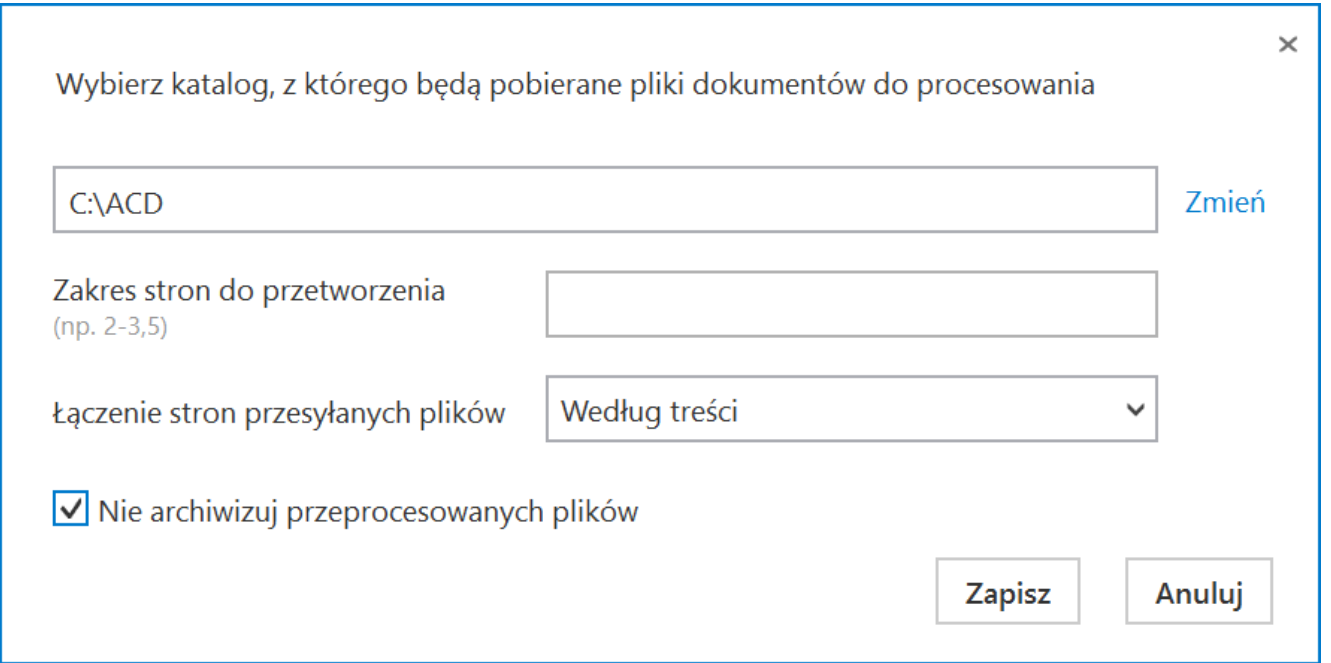

Okno "Ustawienia OCR" z zaznaczonym parametrem "Nie archiwizuj przeprocesowanych plików"

## **[Zgłoszenia zrealizowane](https://pomoc.comarch.pl/dms/index.php/dokumentacja/zgloszenia-zrealizowane-w-wersji-2023-1-2/) [w wersji 2023.1.2](https://pomoc.comarch.pl/dms/index.php/dokumentacja/zgloszenia-zrealizowane-w-wersji-2023-1-2/)**

- Naprawiono błąd dotyczący czyszczenia wartości list w ramach kontrolki typu Dane tabelaryczne po tym, jak dokument został zapisany lub przekazany do następnego etapu w aplikacji stacjonarnej Comarch DMS;
- Naprawiono błąd związany z brakiem możliwości nadpisania definicji typu obiegu w aplikacji stacjonarnej Comarch DMS;
- Naprawiono błąd dotyczący generowania dokumentów Comarch ERP XL z poziomu aplikacji Comarch DMS z wykorzystaniem wpisów z tabeli do.DF ConfXlLicences;
- Rozwiązano problem związany z brakiem możliwości wejścia w szczegóły dokumentu w aplikacji web Comarch DMS;
- . Rozwiązano problem dotyczący parametru "Po przekazaniu dokumentu" na zakładce "Szczegóły dokumentu" w ramach panelu użytkownika w aplikacji stacjonarnej Comarch DMS;
- Rozwiązano problem związany z inicjowaniem dokumentów w ramach funkcjonalności masowego skanowania w aplikacji stacjonarnej Comarch DMS;
- Naprawiono błąd dotyczący braku blokady przekazania dokumentu przy jednoczesnym przekazaniu z poziomu listy i z poziomu dokumentu w aplikacji stacjonarnej Comarch DMS;
- Rozwiązano problem związany z ręcznym wpisywaniem zapytania SQL w kreatorze dashboardów w przypadku Comarch DMS w chmurze;
- Rozwiązano problem dotyczący powiadomień mailowych w aplikacjach mobilnych dla Comarch DMS we współpracy z Comarch ERP Optima w chmurze;
- Naprawiono błąd dotyczący braku możliwości uwierzytelnienia użytkownika Comarch ERP Enterprise na podstawie ApiKey;

Naprawiono błąd występujący przy próbie odczytu pliku dodanego w dokumencie po tym, jak usunięto poprzedni załącznik w ramach kontrolki typu Załącznik w aplikacji stacjonarnej Comarch DMS